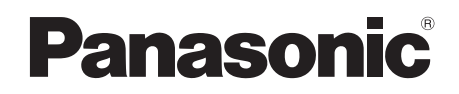

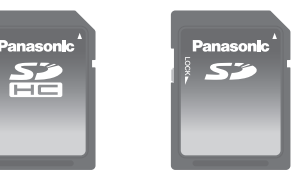

**Használati utasítás Instrucciones de funcionamiento Návod k obsluze Betjeningsvejledning Instrukcja obsługi Kullanım Kılavuzu Инструкция по эксплуатации**

**Operating Instructions Bedienungsanleitung Mode d'emploi Istruzioni per l'uso Bruksanvisning Manual de Instruções Gebruiksaanwijzing**

> **SDHC Memory Card SD Memory Card**

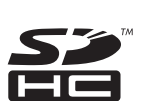

# Model No. **RP-SDW32GE1K/RP-SDW16GE1K/ RP-SDW08GE1K/RP-SDW04GE1K/**

**Supplied accessory:** SDHC(SD) memory card case (1)

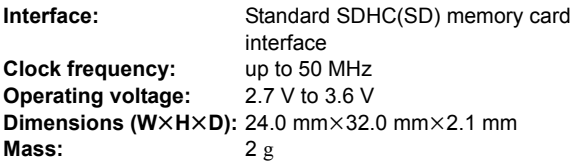

- Specifications are subject to change without notice.
- Mass and dimensions are approximate.

## *Specifications Texничecкиe xapaктepиcтики*

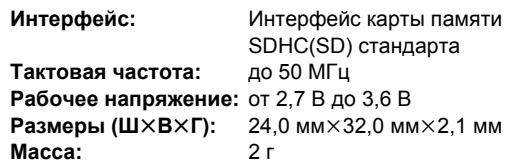

- Технические характеристики могут быть изменены без yвeдoмлeния.
- Масса и размеры даны приблизительно.

Your attention is drawn to the fact that recording pre-recorded tapes or discs or other published or broadcast material may infringe copyright laws.

Niniejsza instrukcja została opracowana na podstawie oryginalnej publikacji firmy Panasonic Corporation.

# *About this SDHC memory card*

This SDHC memory card can only be used with SDHC compatible equipment. Before using this card, please confirm that your equipment is compatible with SDHC memory cards.  $*$  You can insert an 8 GB or more SDHC memory card into the

- direct slot on a personal computer operating on Windows Vista. However, Windows Vista may require upgrading before the memory card can be used. Please refer to:
- http://support.microsoft.com/kb/936825

Windows Vista is a registered trademark of Microsoft Corporation.

# *Removal and storage of the SDHC(SD) memory card*

#### **Opening and closing the case**

Hold the case with both hands when opening and closing it to prevent damage to the card.

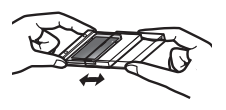

#### **Removing and storing the card**

Slide the card on the tray when removing and storing it. Ensure the card is correctly placed on the tray before closing the case.

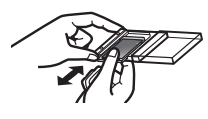

# *About writing on this card*

You can write notes directly onto this card with a pen, etc.

Do not use excessive force as it may damage the card. Take care not to stain the metal terminals.

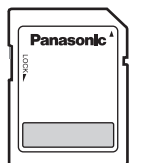

## *Handling and storage precautions*

- ≥ **Keep out of reach of children. If swallowed, seek medical advice immediately.**
- ≥ This card is formatted to the SDHC(SD) memory card standard. If reformatting is ever necessary, format it using SDHC(SD) compatible equipment or SD formatting software compatible with SDHC(SD) memory card. Formatting the card with any other software will make the card non-standard and cause problems with compatibility and performance. For a free version of SD formatting software, visit Panasonic's homepage. http://panasonic.jp/support/audio/sd/download/sd\_formatter\_e.html
- Do not use or store in locations directly exposed to sunlight, a heat vent, or a heating appliance.
- Do not disassemble or remodel.
- Do not impact, bend, drop, or wet.
- Do not touch the metal terminals with your hands or metal objects.
- Do not detach the label on the card.
- Do not attach other labels or stickers.
- Do not use or store this card in a location subjected to static electricity or electrical noise. If the host device does not operate normally due to the effects of static electricity on the card, then remove the card from the host device and insert it again.
- Do not use or store in humid or dusty locations.
- Do not use or store in locations exposed to corrosive gases.
- After removing the card from equipment, immediately store it in its case.

## *Protecting your data*

- Switch the write-protect switch a to "LOCK". Unlock when you want to record or edit the card again.
- While data is being read or written, do not remove the card or turn off any equipment using the card. Do not remove the batteries from battery-operated

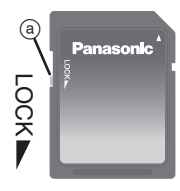

equipment. These actions can cause data to be destroyed.

≥ Make backup copies of your data wherever possible. Panasonic will not accept responsibility for any data loss or loss directly or indirectly caused by data loss.

#### *Cautions about disposal or transferring ownership of this card*

SDHC(SD) compatible equipment may contain the functions "Format" and "Erase". However, in most cases all data on the card will not be completely erased even after performing these functions. When disposing or transferring ownership of the card, we recommend using Panasonic formatting software (http://panasonic.jp/support/audio/sd/download/sd\_formatter\_e.html) to completely erase all data from the card.

- SDHC Logo is a trademark.
- SD Logo is a trademark.

# *DEUTSCH*

# *Hinweise zu dieser SDHC-Speicherkarte*

Diese SDHC-Speicherkarte kann nur mit SDHC-kompatiblen Geräten verwendet werden. Überprüfen Sie bitte, dass Ihr Gerät mit SDHC-Speicherkarten kompatibel ist, bevor Sie diese Karte verwenden.

¢ Sie können eine SDHC-Speicherkarte zu 8 GB oder mehr direkt in den Steckplatz am unter Windows Vista arbeitenden Personalcomputer einfügen.

Jedoch muss Windows Vista unter Umständen aktualisiert werden, bevor die Speicherkarte verwendet werden kann. Siehe dazu:

http://support.microsoft.com/kb/936825

Windows Vista ist ein eingetragenes Warenzeichen der Microsoft Corporation.

#### *Entfernen und Unterbringen der SDHC(SD)-Speicherkarte im Behälter*

#### **Öffnen und Schließen des Behälters**

Halten Sie den Behälter beim Öffnen und Schließen mit beiden Händen fest, um eine Beschädigung der Karte zu vermeiden.

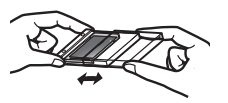

#### **Entfernen und Unterbringen der Karte im Behälter**

Verschieben Sie die Karte auf dem Kartenträger, wenn Sie sie aus dem Behälter entfernen oder in diesem unterbringen. Vergewissern Sie sich, dass die Karte einwandfrei auf dem Kartenträger liegt, bevor Sie den Behälter schließen.

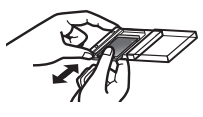

# *Schreiben auf dieser Karte*

Sie können Anmerkungen direkt mit einem Stift, usw. auf dieser Karte vornehmen. Üben Sie keine zu starke Kraft aus, da die Karte dadurch beschädigt werden kann. Achten Sie darauf, die Metallkontakte nicht zu zerkratzen.

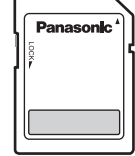

#### *Vorsichtshinweise zu Handhabung und Aufbewahrung*

- ≥ **Halten Sie die Karte aus der Reichweite von Kindern. Suchen Sie unverzüglich ärztliche Behandlung auf, falls die Karte versehentlich verschluckt wurde.**
- ≥ Diese Karte ist gemäß SDHC(SD)-Speicherkarten- Norm formatiert. Falls eine Neuformatierung erforderlich werden sollte, formatieren Sie die Karte unter Verwendung eines SDHC(SD)-kompatiblen Geräts oder mit SD-Formatierungs-Software, die mit SDHC(SD)-Speicherkarten kompatibel ist. Wird die Karte unter Verwendung einer nicht mit der SD-Norm kompatiblen Software formatiert, so wird eine nicht normgerechte Karte erhalten, was Probleme hinsichtlich

Kompatibilität und Leistung verursacht. Sie können eine kostenlose Version der SD-Formatierungs-Software von der Panasonic-Homepage herunterladen.

http://panasonic.jp/support/audio/sd/download/sd\_formatter\_e.html

- ≥ Vermeiden Sie den Gebrauch und die Aufbewahrung der Karte in der Nähe von Warmluftauslässen und Heizgeräten sowie an Orten, die direkter Sonneneinstrahlung ausgesetzt sind.
- ≥ Versuchen Sie auf keinen Fall, die Karte auseinanderzunehmen oder nachzugestalten.
- ≥ Setzen Sie die Karte keinen Erschütterungen aus, verbiegen Sie sie nicht, lassen Sie sie nicht fallen und schützen Sie sie vor Nässe.
- ≥ Vermeiden Sie eine Berührung der Metallkontakte mit den Händen oder Metallgegenständen.
- ≥ Entfernen Sie das Etikett nicht von der Karte.
- ≥ Bringen Sie keine anderen Etiketten oder Aufkleber an der Karte an.
- ≥ Verwenden oder bewahren Sie diese Karte nicht an einem Ort auf, an dem Sie statischer Elektrizität oder elektrischen Störungen ausgesetzt ist. Funktioniert das Gerät auf Grund der Wirkung statischer Elektrizität auf der Karte nicht richtig, muss die Karte aus dem Gerät entfernt und erneut eingesetzt werden.
- ≥ Vermeiden Sie den Gebrauch und die Aufbewahrung der Karte an feuchten oder staubigen Orten.
- ≥ Die Karte darf nicht an Orten benutzt oder aufbewahrt werden, die ätzenden Gasen ausgesetzt sind.
- ≥ Nachdem Sie die Karte aus dem Gerät entfernt haben, bringen Sie sie sofort wieder in ihrem Behälter unter.

# *Schutz Ihrer Daten*

● Bringen Sie den Schreibschutzschieber (a) in Stellung "LOCK". Um später erneut Daten auf der Karte aufzuzeichnen oder ihren Inhalt zu bearbeiten, bringen Sie den Schreibschutzschieber wieder in die entriegelte Stellung.

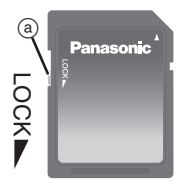

- Während Daten von der Karte ausgelesen
- oder auf diese geschrieben werden, darf die Karte auf keinen Fall entfernt oder das Gerät ausgeschaltet werden. Bei Verwendung eines batteriebetriebenen Gerätes dürfen die Batterien während dieser Zeit nicht entfernt werden. Bei Missachtung dieser Maßregel können die Daten auf der Karte zerstört werden.
- ≥ Es empfiehlt sich, grundsätzlich Sicherungskopien aller wichtigen Daten anzulegen. Panasonic übernimmt keinerlei Haftung für Datenverluste und direkte oder indirekte Folgeschäden, die auf Datenverluste zurückzuführen sind.

#### *Warnung zur Entsorgung und Besitzübertragung dieser Karte*

SDHC(SD)-kompatible Geräte können die Funktionen "Formatieren" und "Löschen" umfassen. In den meisten Fällen werden aber auch nach der Durchführung dieser Funktionen nicht alle Daten auf der Karte vollständig gelöscht. Wir empfehlen Ihnen, Formatierungs-Software von Panasonic zu verwenden (http://panasonic.jp/support/audio/sd/download/ sd\_formatter\_e.html), wenn Sie die Karte entsorgen oder an einen anderen Besitzer weitergeben, um alle Daten vollständig von der Karte zu löschen.

- ≥ Beim SDHC-Logo handelt es sich um ein Warenzeichen.
- ≥ Beim SD-Logo handelt es sich um ein Warenzeichen.

# *FRANÇAIS*

# *À propos de cette carte mémoire SDHC*

Cette carte mémoire SDHC peut être utilisée uniquement avec un appareil compatible SDHC. Avant d'utiliser cette carte, veuillez vous assurer que votre appareil est compatible avec les cartes mémoire SDHC.

¢ Vous pouvez introduire une carte mémoire SDHC de 8 Go ou plus directement dans le logement d'un ordinateur opérant sous Windows Vista. Cependant, Windows Vista peut requérir une mise à jour avant que la carte mémoire puisse être utilisée. Veuillez vous référer au site:

http://support.microsoft.com/kb/936825

Windows Vista est une marque déposée de Microsoft Corporation.

#### *Retrait et rangement de la carte mémoire SDHC(SD)*

## **Ouverture et fermeture du boîtier**

Pour ne pas risquer d'endommager la carte, tenez le boîtier des deux mains pour l'ouvrir ou le fermer.

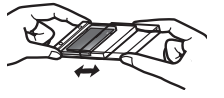

#### **Retrait et rangement de la carte**

Faites glisser la carte sur le plateau pour la retirer ou la ranger. Veillez à ce qu'elle soit correctement en place sur le plateau avant de fermer le boîtier.

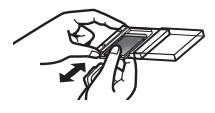

# *A propos de l'écriture sur cette carte*

Vous pouvez écrire des notes directement sur cette carte avec un stylo, etc. Ne forcez pas trop en écrivant car cela pourrait endommager la carte. Prenez soin de ne pas salir les contacts métalliques.

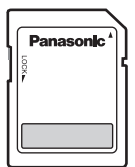

#### *Précautions de manipulation et de rangement*

- ≥ **Gardez la carte hors de portée des enfants. Si elle est avalée, consultez immédiatement un médecin.**
- ≥ Cette carte est formatée à la norme de carte mémoire SDHC(SD). Si un reformatage est nécessaire, effectuez-le avec un appareil compatible SDHC(SD) ou un logiciel de formatage SD compatible avec la carte mémoire SDHC(SD). Le formatage de la carte avec tout autre logiciel la rendrait non standard et causerait des problèmes de compatibilité et de performance. Pour vous procurer une version gratuite du logiciel de formatage SD, accédez à la page d'accueil de Panasonic.
- http://panasonic.jp/support/audio/sd/download/sd\_formatter\_e.html ≥ N'utilisez pas et ne rangez pas la carte dans un endroit directement exposé au soleil, à un souffle chaud ou à un appareil de chauffage.
- ≥ Ne la démontez pas et ne la modifiez pas.
- ≥ Ne la soumettez pas à des chocs, ne la pliez pas, ne la faites pas tomber et ne la mouillez pas.
- ≥ Ne touchez pas ses bornes métalliques avec les mains ou un objet métallique.
- Ne décollez pas l'étiquette de la carte.
- ≥ Ne collez pas d'autres étiquettes ou autocollants.
- ≥ N'utilisez pas et ne rangez pas cette carte dans un endroit sujet aux effets de l'électricité statique ou des parasites électriques. Si l'appareil hôte ne fonctionne pas correctement à cause des effets de l'électricité statique sur la carte, alors retirez-la de l'appareil hôte et introduisez-la de nouveau.
- ≥ N'utilisez pas et ne rangez pas la carte dans un endroit humide ou poussiéreux.
- ≥ N'utilisez pas et ne rangez pas la carte dans un endroit exposé à des gaz corrosifs.
- ≥ Après avoir retiré la carte de l'appareil, rangezla immédiatement dans son boîtier.

# *Protection des données*

≥ Placez le commutateur de protection contre l'écriture @ sur "LOCK". Déverrouillez la carte si vous désirez à nouveau enregistrer dessus ou modifier les données.

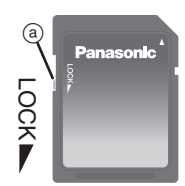

≥ Pendant la lecture ou l'enregistrement des données, ne retirez pas la carte et n'éteignez pas l'appareil dans laquelle elle

se trouve. Si l'appareil est à piles, ne retirez pas les piles. Ceci pourrait détruire les données.

● Effectuez des copies de sauvegarde des données toutes les fois que c'est possible. Panasonic ne saurait être tenu responsable de pertes de données ou de toute perte causée directement ou indirectement par une perte de données. dessus ou modifier les données.<br>
Pendant la lecture ou l'enregistrement des<br>
données, ne retirez pas la carte et<br>
n'éteignez pas l'appareil dans laquelle elle<br>
se trouve. Si l'appareil est à piles, ne retirez pa<br>
pourrait

# *Míses en garde relatíves à la destructíon ou au*

L'appareil compatible SDHC(SD) peut comporter les fonctions "Formater" et "Effacer". Toutefois, dans la plupart des cas, toutes les données figurant sur la carte ne seront pas complètement effacées, même après exécution de ces fonctions. Lors de la destruction ou du transfert de propriété de la carte, nous vous conseillons d'utiliser le logiciel de formatage Panasonic (http:// panasonic.jp/support/audio/sd/download/sd\_formatter\_e.html) pour effacer complètement toutes les données de la carte.

- Le logo SDHC est une marque.
- Le logo SD est une marque.

# *ITALIANO*

# *Informazioni sulla scheda di memoria SDHC*

Questa scheda di memoria SDHC può essere usata solo con componenti compatibili SDHC. Prima di usare la scheda, accertarsi che il componente sia compatibile con schede di memoria SDHC.

 $*$  È possibile inserire una scheda di memoria SDHC da 8 GB è priva direttamente nello slot di un PC con sistema operativo Windows Vista. Tuttavia potrebbe essere necessario aggiornare Windows Vista prima di poter utilizzare la scheda di memoria. Consultare:

http://support.microsoft.com/kb/936825

Windows Vista è un marchio registrato di Microsoft Corporation.

## *Rimozione e conservazione della scheda di memoria SDHC(SD)*

# **Apertura e chiusura della custodia**

Tenere la custodia con entrambe le mani per aprirla e chiuderla, per evitare di danneggiare la scheda.

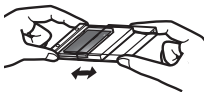

## **Rimozione e conservazione della scheda**

Spingere la scheda nel cassetto per rimuoverla e conservarla. Accertarsi che la scheda sia correttamente nel cassetto prima di chiudere la custodia.

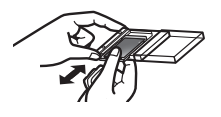

# *Scrittura sulla scheda*

È possibile scrivere note direttamente sulla scheda con una penna, ecc. Non usare forza eccessiva, altrimenti la scheda può essere danneggiata. Fare attenzione a non macchiare i terminali metallici.

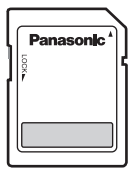

## *Precauzioni per il maneggiamento e la conservazione*

- ≥ **Tenere fuori della portata dei bambini. Se viene inghiottita, rivolgersi immediatamente a un medico.**
- ≥ Questa scheda è formattata con lo standard delle schede di memoria SDHC(SD). Se dovesse essere necessario formattarla di nuovo, usare un componente compatibile SDHC(SD) o un software di formattazione SD compatibile con la scheda di memoria SDHC(SD). La formattazione con un altro tipo di software rende la scheda non standard e causa problemi di compatibilità e prestazioni. Per una versione gratuita del software di formattazione SD, visitare il sito Panasonic. http://panasonic.jp/support/audio/sd/download/sd\_formatter\_e.html
- ≥ Non usare o conservare in luoghi esposti alla luce diretta del sole, agli sbocchi di calore o a una apparecchiatura di riscaldamento.
- Non smontare o modificare.
- ≥ Non urtare, piegare, far cadere o bagnare.
- ≥ Non toccare i terminali metallici con le mani od oggetti metallici.
- ≥ Non staccare l'etichetta della scheda.
- ≥ Non attaccare altre etichette o autoadesivi.
- ≥ Non utilizzare o riporre questa scheda in un luogo soggetto ad elettricità statica o disturbi elettrici. Se il dispositivo che ospita la scheda non funziona normalmente a causa degli effetti dell'elettricità statica sulla scheda, rimuovere e reinserire la scheda nel dispositivo.
- ≥ Non usare o conservare in luoghi umidi o polverosi.
- ≥ Non usare o conservare in luoghi esposti a gas corrosivi.
- ≥ Dopo aver rimosso la scheda, rimetterla immediatamente nella sua custodia.

# *Protezione dei dati*

● Spostare l'interruttore di protezione da scrittura @ su "LOCK". Sbloccare quando si desidera registrare o editare di nuovo la scheda.

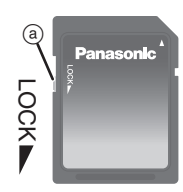

≥ Durante la lettura o la scrittura dei dati, non rimuovere la scheda o spegnere l'unità che usa la scheda. Non rimuovere le pile

dall'unità che funziona con le pile. Tutto ciò potrebbe causare la distruzione di dati.

≥ Fare delle copie di riserva dei dati ogni volta possibile. Panasonic declina ogni responsabilità per la perdita dei dati od altra perdita causata direttamente o indirettamente dalla perdita dei dati. **cheda.**<br>
• Durante la lettura o la scrittura dei dati, non<br>
• Durante la lettura o la scrittura dei dati, non<br>
che usa la scheda o spegnere l'unità<br>
che usa la scheda. Non rimuovere le pile<br>
dall'unità che funziona con le

# *Prestare attenzione allo smaltimento o*

I componenti compatibili SDHC(SD) possono avere le funzioni "Formatta" e "Cancella". Tuttavia, in molti casi tutti i dati presenti sulla scheda non saranno completamente cancellati, anche dopo l'esecuzione di queste funzioni. Quando si smaltisce o si cede la proprietà della scheda, si consiglia di usare il software di formattazione Panasonic (http://panasonic.jp/support/audio/sd/ download/sd\_formatter\_e.html) per cancellare completamente tutti i dati presenti sulla scheda.

- ≥ Il logo SDHC è un marchio di fabbrica.
- ≥ Il logo SD è un marchio di fabbrica.

# *SVENSKA*

# *Om detta SDHC-minneskort*

Detta SDHC-minneskort kan endast användas med SDHCkompatibel utrustning. Innan du använder detta kort, bekräfta att utrustningen är kompatibel med SDHC-minneskort.

¢ Du kan sätta i ett 8 GB eller mer SDHC-minneskort i kortfacket på en dator med operativsystemet Windows Vista. Det kan emellertid hända att Windows Vista kräver uppgradering innan kortet kan användas. Se:

http://support.microsoft.com/kb/936825

Windows Vista är ett registrerat varumärke som tillhör Microsoft Corporation.

## *Hur SDHC(SD)-minneskortet tas ur och förvaras*

#### **Att öppna och stänga asken**

Håll asken med båda händerna när du öppnar eller stänger den, för att förhindra att du skadar minneskortet.

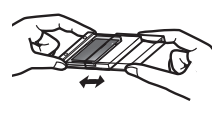

#### **Att ta ur och förvara minneskortet**

Skjut på minneskortet på tallriken när det ska tas ur och förvaras. Se till att minneskortet ligger korrekt på tallriken innan du stänger asken.

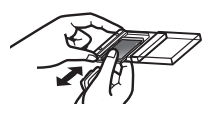

# *Om att skriva på det här kortet*

Du kan skriva anteckningar direkt på kortet med en penna etc.

Använd inte för mycket kraft så att kortet skadas. Se upp så att inte metallkontakterna rostar.

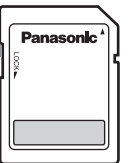

## *Försiktighetsåtgärder för hantering och förvaring*

- ≥ **Förvara minneskortet utom räckhåll för barn. Sök omedelbart läkarhjälp om det skulle sväljas ner.**
- ≥ Detta kort är formaterat enligt standard för SDHC(SD) minneskort. Om det vid något tillfälle skulle bli nödvändigt att omformatera kortet ska det formateras med SDHC(SD) kompatibel utrustning eller programvara för SD-formatering som är kompatibel med SDHC(SD)-minneskort. Om kortet forma teras med någon annan programvara kommer kortet att få ett format som är icke-standard, vilket leder till problem med kompatibilitet och prestanda. Besök Panasonics hemsida för en fri version av en SD-formaterande programvara.
- http://panasonic.jp/support/audio/sd/download/sd\_formatter\_e.html ≥ Använd och förvara inte minneskortet på platser som utsätts för
- direkt solljus, ett värmeutsläpp eller en uppvärmningsanordning. ≥ Plocka inte isär minneskortet, och försök inte bygga om det.
- ≥ Låt det inte utsättas för slag, böj eller tappa det inte och låt det inte bli vått.
- ≥ Vidrör inte metallkontakterna med dina händer eller metallföremål.
- ≥ Ta inte bort etiketten från minneskortet.
- ≥ Sätt inte på andra etiketter eller klisterlappar.
- ≥ Använd eller förvara inte det här kortet på ett ställe med statisk elektricitet eller elektriska störningar. Om värdapparaten inte fungerar normalt på grund av effekten från statisk elektricitet på kortet, försök att ta ur kortet från värdapparaten och sätta i det igen.
- ≥ Använd och förvara inte minneskortet på fuktiga eller dammiga platser.
- ≥ Använd och förvara inte minneskortet på platser som utsätts för frätande gaser.
- ≥ Lägg omedelbart in minneskortet i dess ask efter att det har tagits ut ur utrustningen.

# *Att skydda dina data*

- Skjut skrivskyddsknappen @ till "LOCK". Lås upp minneskortet när du vill spela in på eller redigera det igen.
- Ta inte ut minneskortet ur utrustningen, och stäng inte av den utrustning som kortet används till medan data läses in från eller skrivs över till kortet. Ta inte ut batterierna

LOCK (a)

ur batteridriven utrustning. Det kan orsaka att data går förlorade.

≥ Gör backup-kopior av dina data om det är möjligt. Panasonic påtar sig inget ansvar för någon förlust av data, eller annan förlust som direkt eller indirekt beror på att data har gått förlorade.

#### *Varningar beträffande kasseríng eller att byta ägarskap för detta kort*

SDHC(SD)-kompatibel utrustning kan innehålla funktionerna "Formatera" och "Radera". I de flesta fall kommer inte all data på kortet bli helt raderad även efter att dessa funktioner utförts. När man kasserar eller byter ägarskap för kortet, rekommenderar vi att man använder formateringsprogramvara från Panasonic (http://panasonic.jp/support/audio/sd/download/sd\_formatter\_e.html) för att fullständigt radera alla data från kortet.

- SDHC-logon är ett varumärke.
- ≥ SD-logon är ett varumärke.

# *PORTUGUÊS*

# *Acerca deste cartão de memória SDHC*

Este cartão de memória SDHC apenas pode ser utilizado com equipamento compatível com SDHC. Antes de utilizar este cartão, confirme que o seu equipamento é compatível com cartões de memória SDHC.

¢ Pode inserir um cartão de memória de 8 GB ou mais SDHC na ranhura directa num computador pessoal que tenha o Windows Vista como sistema operativo. No entanto, o Windows Vista pode requerer uma actualização antes de poder usar o cartão de memória. Por favor, consulte: http://support.microsoft.com/kb/936825

Windows Vista é uma marca comercial registada da Microsoft Corporation.

#### *Retirar e guardar o cartão de memória SDHC(SD)*

## **Abrir e fechar a caixa**

Quando abrir ou fechar a caixa segure-a com ambas as mãos para não danificar o cartão.

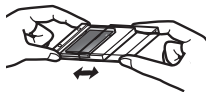

#### **Retirar e guardar o cartão**

Quando retirar ou guardar o cartão faça-o deslizar no tabuleiro. Antes de fechar a caixa, verifique se o cartão está correctamente colocado no tabuleiro.

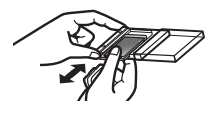

## *Acerca da escrita neste cartão*

Pode escrever notas directamente neste cartão com uma caneta, etc. Não faça demasiada força, pois pode danificar o cartão. Tenha cuidado para não manchar os terminais de metal.

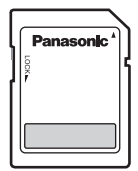

#### *Precauções de manuseamento e armazenamento*

- ≥ **Não deixe os cartões ao alcance das crianças. Se o cartão for engolido consulte imediatamente o médico.**
- ≥ Este cartão está formatado para um cartão de memória SDHC(SD) normalizado. Se for necessário voltar a formatá-lo, faça-o utilizando um dispositivo compatível com SDHC(SD) ou software de formatação de SD compatível com cartões de memória SDHC(SD). Formatar o cartão com qualquer outro tipo de software transforma-o num cartão não normalizado e provoca problemas de compatibilidade e desempenho. Para obter uma versão grátis de software de formatação de SD, visite o website da Panasonic.

http://panasonic.jp/support/audio/sd/download/sd\_formatter\_e.html

- ≥ Não utilize nem guarde o cartão em locais expostos à luz solar directa, a ventiladores de calor ou aquecedores.
- ≥ Não desmonte nem modifique o cartão.
- ≥ Não exponha o cartão a impactos, nem o dobre, molhe ou deixe cair.
- ≥ Não toque nos terminais de metal com as mãos ou objectos de metal.
- ≥ Não retire a etiqueta do cartão.
- ≥ Não coloque outras etiquetas ou autocolantes no cartão.
- ≥ Não use nem guarde este cartão em locais sujeitos a electricidade estática ou interferências eléctricas. Se o aparelho receptor não operar normalmente devido aos efeitos da electricidade estática no cartão, retire o cartão do aparelho e insira-o novamente.
- ≥ Não utilize nem guarde o cartão em locais húmidos ou com pó.
- ≥ Não utilize nem guarde o cartão em locais expostos a gases corrosivos.
- ≥ Depois de retirar o cartão do equipamento, guarde-o imediatamente na caixa respectiva.

## *Proteger os dados*

≥ Mude a patilha de protecção contra gravação @ para a posição "LOCK". Desbloqueie quando quiser voltar a gravar ou editar o cartão.

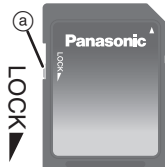

≥ Durante a leitura ou gravação dos dados não retire o cartão nem desligue o

equipamento que esteja a utilizar o cartão. Não retire as pilhas do equipamento quando alimentado a pilhas. Estas acções podem destruir os dados.

≥ Faça cópias de segurança dos dados sempre que possível. Panasonic não se responsabiliza pela perda de dados ou as perdas directas ou indirectas provocadas pela perda dos dados. **transferência de propriedade deste cartão**<br> **transferência de propriedade de propriedade deste cartão** Não retire o cartão nem desligue o<br>
equipamento que esteja a utilizar o cartão.<br>
Não retire as pilhas do equipamento q

# *Cuidados a ter com a eliminação e*

O equipamento compatível com SDHC(SD) poderá ter as funções "Formatar" e "Apagar". No entanto, na maior parte dos casos, todos os dados no cartão não serão completamente apagados, mesmo após efectuar estas funções. Quando eliminar ou transferir a propriedade do cartão, recomendamos que utilize o software de formatação Panasonic (http://panasonic.jp/support/audio/sd/download/sd\_formatter\_e.html) para apagar totalmente todos os dados do cartão.

- O logotipo SDHC é uma marca comercial.
- ≥ O logotipo SD é uma marca comercial.

# *NEDERLANDS*

# *Over deze SDHC-geheugenkaart*

Deze SDHC-geheugenkaart kan alleen worden gebruikt met SDHC-compatibele apparatuur. Controleer, voordat u deze kaart gebruikt, eerst of uw apparatuur compatibel is met SDHCgeheugenkaarten.

 $*$  U kunt een 8 GB of meer SDHC-geheugenkaart in de directe gleuf doen op een personal computer die op Windows Vista werkt. Windows Vista kan echter een upgrade vergen voordat de geheugenkaart gebruikt kan worden.

Gelieve verwijzen naar:

http://support.microsoft.com/kb/936825

Windows Vista is een gedeponeerd handelsmerk van Microsoft Corporation.

#### *De SDHC(SD)-Geheugenkaart in en uit het doosje doen*

## **Openen en sluiten van het doosje**

Om beschadiging van de kaart te voorkomen, moet u het doosje met beide handen vasthouden wanneer u het opent of sluit.

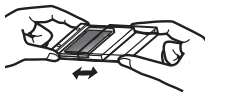

#### **De kaart in en uit het doosje doen**

Schuif de kaart in of uit de lade om deze in of uit het doosje te doen. Zorg dat de kaart juist in de lade is geplaatst voordat u het doosje sluit.

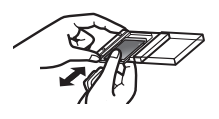

## *Over schrijven op deze kaart*

U kunt direct aantekeningen maken op deze kaart met een pen, enz.

Niet te hard drukken want dit zou de kaart kunnen beschadigen. Let erop de metalen uiteinden niet te bevuilen.

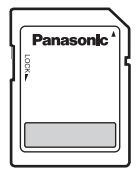

#### *Voorzorgsmaatregelen voor het hanteren en bewaren*

- ≥ **Houd de kaart buiten het bereik van kinderen. Als de kaart per ongeluk werd ingeslikt, moet u onmiddellijk de hulp van een dokter inroepen.**
- ≥ Dit kaartje is geformatteerd volgens de SDHC(SD) geheugenkaart standaard. Als het ooit nodig is de kaart opnieuw te formatteren, doe dat dan met behulp van SDHC(SD)-compatibele apparatuur of SDformatteringssoftware die compatibel is met de SDHC(SD) geheugenkaart. Als u het kaartje met andere software formatteert, zal het kaartformaat een niet-standaard formaat zijn en zullen er problemen zijn met de compatibiliteit en de prestaties. SD-formatteringssoftware kunt u gratis downloaden vanaf de homepage van Panasonic.

http://panasonic.jp/support/audio/sd/download/sd\_formatter\_e.html

- ≥ Gebruik of bewaar de kaart niet op plaatsen die direct zijn blootgesteld aan de warmte van het zonlicht, een warmteuitlaat of een verwarmingstoestel.
- Probeer niet de kaart uit elkaar te nemen of te wijzigen.
- ≥ U mag de kaart niet stoten, buigen, laten vallen, of nat maken. ≥ Raak de metalen aansluitingen niet aan met uw handen of met metalen voorwerpen.
- ≥ Haal het label op de kaart niet eraf.
- Bevestig geen andere labels of stickers op de kaart.
- ≥ Deze kaart niet opslaan op een plek die onderhevig is aan elektriciteit of elektrische ruis. Als de gastinrichting niet normaal werkt wegend de effecten van statische elektriciteit op de kaart, dan de kaart verwijderen van de gastinrichting en die opnieuw erin doen.
- Gebruik of bewaar de kaart niet op vochtige of stoffige plaatsen.
- Gebruik of bewaar de kaart niet op plaatsen die onderhevig zijn aan de werking van corrosieve gassen.
- ≥ Nadat u de kaart uit het apparaat hebt verwijderd, moet u deze onmiddellijk in zijn doosje opbergen.

## *Beveiliging van de opgenomen gegevens*

● Schuif het schrijfbeveiligingsnokje @ naar "LOCK". Ontgrendel het nokje wanneer u weer wilt opnemen of de gegevens op de kaart wilt bewerken.

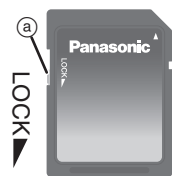

- ≥ Verwijder de kaart niet en schakel het apparaat waarin de kaart wordt gebruikt niet uit terwijl gegevens worden gelezen of
- geschreven. Verwijder de batterijen niet wanneer u het apparaat op batterijen gebruikt. Elk van deze handelingen kan vernietiging van de gegevens veroorzaken.
- ≥ Maak reservekopieën van uw gegevens telkens wanneer dit mogelijk is. Panasonic wijst alle verantwoordelijkheid af voor het verlies van gegevens of voor andere schade die direct of indirect voortvloeit uit het verlies van gegevens. **Example 19 System Control Control Control Control Control Control Control Control Control Control Control Control Control Control Control Control Control Control Control Control Control Control Control Control Control Con**

# *Aanwijzingen voor het wegdoen van deze kaart*

SDHC(SD) compatibele apparatuur kan voorzien zijn van de functies "Formatteren" en "Wissen". In de meeste gevallen echter zullen niet alle gegevens op de kaart volledig zijn gewist, ook niet als u deze functies hebt uitgevoerd. Wanneer u de kaart wegdoet of de eigendom ervan overdraagt, adviseren wij u volledig alle gegevens van de kaart te wissen met behulp van formatteringssoftware van Panasonic (http://panasonic.jp/support/audio/sd/download/sd\_formatter\_e.html).

- SDHC logo is een handelsmerk.
- SD logo is een handelsmerk.

# *MAGYAR*

# *Az SDHC memóriakártyáról*

Ezt az SDHC memóriakártyát kizárólag az SDHC szabványnak megfelelő készülékben lehet használni. Mielőtt használatba venné a kártyát, kérjük győződjön meg arról, hogy az Ön által használt készülék kompatibilis SDHC memóriakártyákkal.

 $*$  8 GB vagy nagyobb SDHC memóriakártyát tehet be a Windows Vista operációs rendszerű személyi számítógép közvetlen nyílásába.

Előfordulhat azonban, hogy a memóriakártya használatához a Windows Vista frissítés elvégzését kéri. Lásd:

http://support.microsoft.com/kb/936825

A Windows Vista a Microsoft Corporation bejegyzett védjegye.

## *Az SDHC(SD) memóriakártya eltávolítása és tárolása*

#### **A tok felnyitása és lezárása**

A kártya sérülésének elkerülése érdekében felnyitáskor és lezáráskor mindkét kezével fogja meg a tokot.

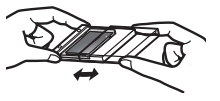

#### **A kártya eltávolítása és tárolása**

Eltávolításkor és tároláskor a kártyát a tálcán csúsztassa. A tok lezárása előtt ügyeljen arra, hogy a kártya megfelelően helyezkedjen el a tálcán.

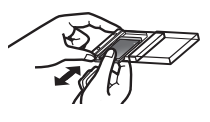

# *Tudnivalók a kártyára írásról*

Tollal, stb. akár közvetlenül a kártyára is írhat.

Kerülje a túlzott erőt, mert különben sérülhet a kártya. Vigyázzon, hogy a fémérintkezők ne piszkolódjanak be.

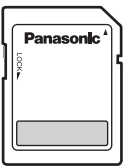

#### *A kezelés és tárolás során betartandó óvintézkedések*

- ≥ **Tartsa távol gyermekektől. Ha véletlenül lenyelik, azonnal forduljon orvoshoz.**
- ≥ A kártyát az SDHC(SD) memóriakártya szabványnak megfelelően formázták. Ha újraformázásra van szükség, a kártya formázását az SDHC(SD) szabvánnyal kompatibilis készülékkel vagy az SDHC(SD) memóriakártyával kompatibilis SD formázó szoftverrel végezze. Ha a kártyát ettől eltérő szoftverrel formázzák, nem szabvány szerint történik a formázás, ezért kompatibilitás- és teljesítménybeli problémák fordulhatnak elő. Az SD formázó szoftver ingyen letölthető változatáért látogassa meg a Panasonic honlapját.
- http://panasonic.jp/support/audio/sd/download/sd\_formatter\_e.html ≥ Ne használja vagy tárolja a közvetlen napfénynek kitett helyen,
- illetve szellőzőnyílás vagy fűtőberendezés közelében.
- ≥ Ne szedje szét vagy alakítsa át.
- ≥ Ne üsse tárgyakhoz, ejtse le vagy tegye ki nedvesség hatásának a kártyát.
- ≥ Ne érintse meg a fém érintkezőket kézzel vagy fémtárgyakkal.
- ≥ Ne távolítsa el a címkét a kártyáról.
- ≥ Ne ragasszon a kártyára más címkét vagy matricát.
- ≥ Tilos a kártyát sztatikus elektromosságnak vagy elektromos zajnak kitett helyen használni vagy tárolni. Ha a befogadó eszköz a kártyát érintő sztatikus elektromosság hatásai miatt nem működik megfelelően, akkor vegye és újra helyezze be a kártyát.
- ≥ Ne használja vagy tárolja párás vagy poros helyen.
- ≥ Ne használja vagy tárolja korrodáló hatású gáznak kitett helyen.
- ≥ Miután a kártyát kiveszi a készülékből, azonnal helyezze vissza saját tartójába.

## *Adatvédelem*

● Kapcsolja az írásvédelmi kapcsolót @ "LOCK" helyzetbe. Oldja a zárolást, ha ismét rögzíteni kíván a kártyára vagy szerkeszteni a rajta lévő adatokat.

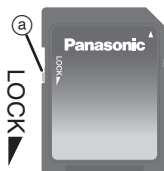

- Adatok olvasása és írása közben ne távolítsa el a kártyát vagy kapcsolja ki a kártyát használó készüléket. Ne vegye ki az elemmel működő készülékből az elemeket. Az ilyen tevékenység adatvesztést okozhat. **Example 12 Andrea Franchista (12 Andrea Franchista és frása közben ne<br>
távolítsa el a kártyát vagy kapcsolja ki a<br>
kártyát használó készüléket. Ne vegye ki<br>
az elemmel működő készülékből az elemeket. Az ilyen<br>
tevékenység**
- ≥ Lehetőség szerint mindig készítsen tartalékmásolatot adatairól. A Panasonic nem felel az adatvesztésért, illetve az adatvesztés által közvetlenül vagy közvetetten okozott károkért.

# *Figyelmeztetések a kártya selejtezésével és*

Az SDHC(SD) szabvánnyal kompatibilis berendezések tartalmazhatják a "Formázás" és "Törlés" funkciót. Az esetek többségében azonban még ezen tevékenységek elvégzése után sem törlődik minden adat a kártyáról. A kártya selejtezése vagy tulajdonjogának átruházása során tanácsoljuk, hogy Panasonic formázó szoftvert használjon (http://panasonic.jp/support/audio/ sd/download/sd\_formatter\_e.html) annak érdekében, hogy valamennyi adat törlése megtörténjen.

- Az SDHC embléma védjegy.
- Az SD embléma védjegy.

# *ESPAÑOL*

# *Acerca de esta tarjeta de memoria SDHC*

Esta tarjeta de memoria SDHC sólo se puede usar en un equipo compatible con SDHC. Antes de utilizar esta tarjeta, compruebe si su equipo es compatible con tarjetas de memoria SDHC.

 $*$  Puede insertar una tarieta de memoria SDHC de 8 GB o más en la ranura directa en un ordenador personal funcionando en Windows Vista. Sin embargo, Windows Vista podría requerir una actualización antes de que pueda utilizarse la tarjeta de memoria. Refiérase a:

http://support.microsoft.com/kb/936825

Windows Vista es una marca comercial registrada de Microsoft Corporation.

## *Extracción y conservación de la tarjeta de memoria SDHC(SD)*

# **Abertura y cierre de la caja**

Sujete la caja con ambas manos cuando la abra y la cierre para impedir estropear la tarjeta.

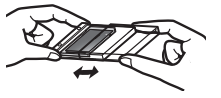

#### **Extracción y conservación de la tarjeta**

Deslice la tarjeta en la bandeja cuando la extraiga y la guarde. Asegúrese de que la tarjeta esté colocada correctamente en la bandeja antes de cerrar la caja.

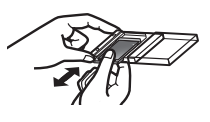

# *Acerca de la escritura en esta tarjeta*

Puede escribir notas directamente en esta tarieta con un lápiz, etc.

Como puede dañar la tarjeta, no ponga demasiada fuerza. Tenga cuidado de no manchar los terminales metálicos.

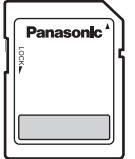

## *Precauciones para el manejo y la conservación*

- ≥ **Manténgala fuera del alcance de los niños. Si la traga alguien, acuda inmediatamente a un médico.**
- ≥ Esta tarjeta está formateada cumpliendo con la norma para tarietas de memoria SDHC(SD). Si fuese necesario volver a formatearla, hágalo mediante un equipo compatible con SDHC(SD) o un software de formateado SD compatible con tarjetas de memoria SDHC(SD). Al formatear la tarjeta con cualquier otro software ésta dejará de cumplir con la norma y causará problemas con la compatibilidad y el rendimiento. Para obtener una versión libre del software de formateado SD, visite la página inicial de Panasonic.

http://panasonic.jp/support/audio/sd/download/sd\_formatter\_e.html

- ≥ No la utilice ni la guarde en lugares expuestos directamente a la luz solar, a salidas de aire caliente o cerca de aparatos de calefacción.
- ≥ No la desmonte ni la remodele.
- ≥ No la golpee, doble, deje caer o moje.
- ≥ No toque los terminales metálicos con sus manos u objetos metálicos.
- ≥ No retire la etiqueta de la tarjeta.
- No coloque otras etiquetas o pegatinas.
- ≥ No use ni guarde la tarjeta en un lugar sujeto a electricidad estática o ruido eléctrico. Si el dispositivo central (host) no funciona normalmente debido a los efectos de la electricidad estática en la tarjeta, extraiga la tarjeta del dispositivo central y vuelva a insertarla.
- ≥ No la utilice ni la guarde en lugares húmedos o polvorientos.
- ≥ No la utilice ni la guarde en lugares expuestos a gases corrosivos.
- ≥ Después de extraer la tarjeta del equipo, guárdela inmediatamente en su caja.

# *Protección de sus datos*

≥ Ponga la perilla de protección contra escritura @ en "LOCK". Desbloquee la perilla cuando quiera grabar o editar de nuevo la tarjeta.

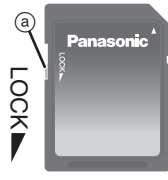

≥ Mientras los datos están siendo leídos o escritos, no retire la tarjeta ni apague ningún equipo que la esté utilizando. No

retire las pilas del equipo que funcione con ellas. Estas acciones pueden ser la causa de que se destruyan los datos.

≥ Haga copias de seguridad de sus datos siempre que sea posible. Panasonic no aceptará ninguna responsabilidad por ninguna pérdida de datos ni por pérdidas relacionadas directa o indirectamente con la pérdida de datos. **France de altres de propiedad de esta tarjeta**<br> **Experimental de propiedad de propiedad de standard de propiedad de sus datos siempre que societie las pilas del equipo que funcione con ellas. Estas acciones pueden ser la** 

# *Precauciones acerca de la eliminación o la*

Los equipos compatibles con SDHC(SD) pueden disponer de las funciones "Formatear" y "Borrar". Sin embargo, la mayoría de las veces no todos los datos de la tarjeta se borrarán completamente incluso después de ejecutar estas funciones. Cuando elimine o transfiera la propiedad de la tarjeta, le recomendamos que utilice el software de formateo de Panasonic (http://panasonic.jp/support/audio/sd/download/sd\_formatter\_e.html) para borrar por completo todos los datos de la tarjeta.

- ≥ El logotipo SDHC es una marca de fábrica.
- ≥ El logotipo SD es una marca de fábrica.

# *ČESKY*

# *Informace o paměťové kartě SDHC*

Tato paměťová karta SDHC může být použita pouze v zařízení kompatibilním se standardem SDHC. Před použitím karty se přesvědčte, zda je vaše zařízení kompatibilní s paměťovými kartami SDHC.

¢ Paměťovou kartu 8 GB nebo více SDHC můžete vložit přímo do slotu v osobním počítači, pracujícím ve Windows Vista. Může se však stát, že k použití karty bude třeba provést aktualizaci Windows Vista. Podrobnější informace najdete na adrese:

http://support.microsoft.com/kb/936825

Windows Vista je registrovanou ochrannou známkou společnosti Microsoft Corporation.

# *Vyjmutí a uložení SDHC(SD) karty*

# **Otevření a uzavření pouzdra**

Při otevírání a zavírání držte pouzdro oběma rukama, abyste zabránili poškození karty.

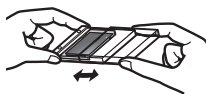

## **Vyjmutí a uložení karty**

Při vyjímání karty z pouzdra i při jejím ukládání dbejte na to, aby byla zasunuta v držáku. Před uzavřením pouzdra zkontrolujte, zda je karta správně zasunuta do držáku.

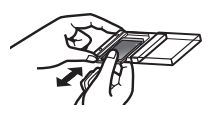

# *Zápis na tuto kartu*

Můžete si zapisovat poznámky přímo na tuto kartu perem apod.

Nepoužívejte přílišnou sílu, protože by mohlo dojít k poškození karty. Dávejte pozor, abyste nezašpinili kovové svorky.

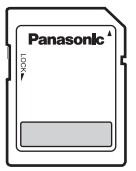

## *Bezpečnostní pokyny pro manipulaci a skladování karty*

- ≥ **Dbejte na to, aby karta nebyla v dosahu dětí. V případě, když dítě kartu spolkne, vyhledejte okamžitě lékařskou pomoc.**
- ≥ Tato karta je naformátována standardním formátem paměťových SDHC(SD) karet. Bude-li někdy třeba provést přeformátování, naformátujte kartu použitím zařízení kompatibilního se standardem SDHC(SD) nebo formátovacím softwarem SD kompatibilním s paměťovou kartou SDHC(SD). Naformátování karty s libovolným jiným software způsobí nestandardní stav karty a problémy s její kompatibilitou a výkonem. Software zdarma k formátování SD karet naleznete na internetové stránce společnosti Panasonic. http://panasonic.jp/support/audio/sd/download/sd\_formatter\_e.html
- ≥ Nepoužívejte ani neskladujte kartu na místech vystavených přímému slunečnímu světlu nebo nadměrnému teplu sálajícímu z topných těles nebo výdechů horkého vzduchu.
- Kartu nerozebírejte ani neupravujte.
- ≥ Kartu neohýbejte, dbejte na to aby neupadla, nevystavujte ji nárazům nebo vlhkosti.
- ≥ Nedotýkejte se rukama kovových kontaktů karty.
- ≥ Neodstraňujte z karty přilepenou popisku.
- ≥ Nepřilepujte na kartu další popisky nebo štítky.
- ≥ Nepoužívejte ani neskladujte tuto kartu na místech se statickou elektřinou nebo elektrickým rušením. Když hlavní zařízení nepracuje obvyklým způsobem následkem statické elektřiny na kartě, vyjměte kartu ze zařízení a znovu ji do něj vložte.
- ≥ Nepoužívejte ani neskladujte kartu na místech svysokou vlhkostí nebo prašností.
- ≥ Nepoužívejte ani neskladujte kartu na místech vystavených působení korozívních výparů a plynů.
- ≥ Po vyjmutí karty z přístroje ji okamžitě uložte do pouzdra.

## *Ochrana dat*

● Přepněte přepínač ochrany proti zápisu @ do polohy "LOCK". Budete-li chtít na kartu zapisovat nebo změnit její obsah, přepněte přepínač zpět.

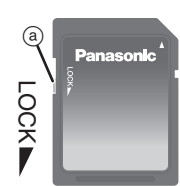

≥ Během čtení nebo zápisu dat kartu nikdy nevyjímejte ze zařízení, které s ní pracuje. Pokud je zařízení pracující skartou

napájeno zbaterií, nevyjímejte zněho baterie. Uvedené činnosti by mohly způsobit ztrátu nebo poškození dat.

≥ Pořizujte si, pokud to je možné, záložní kopie dat. Firma Panasonic není zodpovědná za poškození nebo ztrátu dat způsobené ať přímo nebo nepřímo výše uvedenými činnostmi.

## *Důležité informace o likvidaci či převedení vlastnictví této karty*

Zařízení kompatibilní s formátem SDHC(SD) může obsahovat funkce "Formátování" a "Vymazání". Ve většině případů však nebudou všechna data z karty zcela vymazána ani po využití těchto funkcí. Při likvidaci nebo převedení vlastnictví karty doporučujeme použít formátovací software Panasonic (http:// panasonic.jp/support/audio/sd/download/sd\_formatter\_e.html) a všechna data z karty úplně smazat.

- Logo SDHC je ochranná známka.
- ≥ Logo SD je ochranná známka.

# *DANSK*

# *Om dette SDHC-hukommelseskort*

Dette SDHC-hukommelseskort kan kun anvendes sammen med udstyr, som er kompatibelt med SDHC. Før du tager dette kort i anvendelse, skal du sikre dig, at udstyret er kompatibelt med et SDHC-hukommelseskort.

¢ Du kan isætte et 8 GB eller over SDHC-hukommelseskort i slotten på en PC, som bruger Windows Vista. Men Windows Vista kræver muligvis en opgradering, før du kan anvende memorykortet. Klik ind på:

http://support.microsoft.com/kb/936825

Windows Vista er et registreret varemærke tilhørende Microsoft Corporation.

#### *Håndtering og opbevaring af SDHC(SD) hukommelseskort*

#### **Åbning og lukning af etuiet**

Brug begge hænder, når du åbner og lukket etuiet, så kortet ikke tager skade.

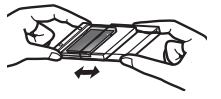

#### **Udtagning og opbevaring af kortet**

Skyd kortet langs rillerne, når du udtager og opbevarer det. Sørg for at kortet ligger rigtigt mellem rillerne, før du lukker etuiet.

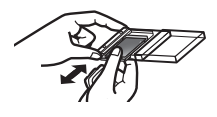

## *Om at skrive på kortet*

Du kan skrive noter direkte på kortet med en pen osv.

Brug ikke for mange kræfter. Det kan ødelægge kortet. Pas på, at metalpolerne ikke bliver plettede.

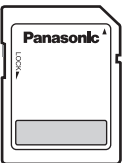

## *Forholdsregler ved håndtering og opbevaring*

- ≥ **Hold kortet uden for børns rækkevidde. Søg straks læge, hvis det sluges.**
- ≥ Dette kort er formateret efter SDHC(SD)-hukommelseskortstandarden. Hvis det nogensinde bliver nødvendigt at genformatere, skal det ske ved hjælp af SDHC(SD)-kompatibelt udstyr eller SD-formateringssoftware, som er kompatibelt med SDHC(SD)-hukommelseskort. Hvis kortet formateres med anden software, overholder det ikke længere standarden, hvilket kan give problemer med kompabilitet og ydelse. Besøg Panasonics hjemmeside og få en fri version af SDformateringssoftwaren.

http://panasonic.jp/support/audio/sd/download/sd\_formatter\_e.html

- ≥ Lad være med at bruge eller opbevare kortet på steder, hvor det udsættes for direkte sollys eller stærk varme.
- ≥ Lad være med at adskille eller modificere kortet.
- ≥ Lad være med at slå på kortet, tabe det eller gøre det vådt.
- ≥ Lad være med at berøre metalkontakterne med hænderne eller metalgenstande.
- Lad være med at fjerne etiketten fra kortet.
- ≥ Lad være med at sætte andre etiketter eller klistermærker på kortet.
- ≥ Undgå at bruge eller opbevare dette kort på et sted, hvor der kan opstå statisk elektricitet eller elektrisk støj. Hvis enheden ikke fungerer normalt på grund af statisk elektricitet på kortet, skal du fjerne kortet fra enheden og sætte det i påny.
- ≥ Lad være med at bruge eller opbevare kortet på støvede eller fugtige steder.
- ≥ Lad være med at bruge eller opbevare kortet på steder, hvor det udsættes for ætsende luftarter.
- ≥ Når du har taget kortet ud af udstyret, bør det straks opbevares i etuiet.

## *Beskyt dine data*

- Sæt skrivebeskyttelsen @ i "LOCK" stillingen. Slå skrivebeskyttelsen fra, når du vil optage på kortet eller redigere det.
- ≥ Mens data læses eller skrives, bør du ikke udtage kortet eller slukke for det udstyr, som bruger kortet. Lad være med at fjerne batterierne fra batteridrevet udstyr. Ellers risikerer du, at data går tabt.

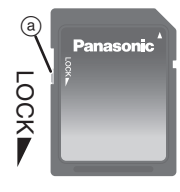

≥ Sikkerhedskopier dine data, hvor det er muligt. Panasonic kan ikke gøres ansvarlig for nogen form for datatab eller tab, som direkte eller indirekte skyldes datatab.

#### *Forholdsregler ved bortskaffelse og overdragelse af dette kort*

SDHC(SD)-kompatibelt udstyr kan indeholde funktionerne "Formater" og "Slet". I de fleste tilfælde vil det ikke være alle data på kortet, som slettes, og det gælder også, selvom disse funktioner er udført. Når kortet skal bortskaffes, eller kortet overdrages til en anden, anbefaler vi, at der anvendes formateringssoftware fra Panasonic (http://panasonic.jp/support/ audio/sd/download/sd\_formatter\_e.html), så alle dataene på kortet slettes.

- SDHC logoet er et varemærke.
- SD logoet er et varemærke.

# *POLSKI*

# *Informacje dotyczące karty pamięci SDHC*

Tej karty pamięci SDHC można używać jedynie w sprzęcie zgodnym z systemem SDHC. Przed użyciem karty należy sprawdzić, czy posiadany sprzęt jest zgodny z kartami pamięci SDHC.

¢ Kartę pamięci SDHC 8 GB lub większej można włożyć do bezpośredniego gniazda w komputerze, na którym jest zainstalowany system Windows Vista. Aby używać karty, może być konieczna aktualizacja Windows Vista. Więcej informacji: http://support.microsoft.com/kb/936825

Windows Vista to zarejestrowany znak towarowy Microsoft Corporation.

## *Wyjmowanie i przechowywanie karty pamięci SDHC(SD)*

## **Otwieranie i zamykanie pudełka**

Trzymaj pudełko obiema rękami podczas otwierania i zamykania go, aby zapobiec uszkodzeniu karty.

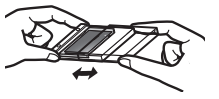

#### **Wyjmowanie i przechowywanie karty**

Przesuń kartę na tacy, wyjmując i przechowując ją. Upewnij się, że karta jest poprawnie ułożona na tacy zanim zamkniesz pudełko.

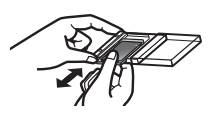

# *Informacje dotyczące pisania na karcie*

Można pisać na karcie, używając pisaków itp.

Pisząc, nie naciskaj zbyt mocno, gdyż może to uszkodzić kartę. Uważaj, aby nie zabrudzić metalowych styków.

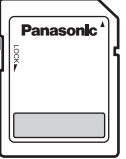

#### *Ostrzeżenia dotyczące obsługi i przechowywania*

- ≥ **Trzymaj ją z dala od dzieci. Jeśli zostanie połknięta, wezwij natychmiast pomoc medyczną.**
- ≥ Karta jest sformatowana zgodnie ze standardem kart pamięci SDHC(SD). Jeżeli kiedykolwiek wymagane będzie ponowne sformatowanie karty, formatuj kartę przy użyciu sprzętu kompatybilnego z SDHC(SD) lub oprogramowania formatującego SD zgodnego z kartami pamięci SDHC(SD). Formato wanie karty przy użyciu innego oprogramowania może sprawić, że karta będzie niestandardowa i występować będą problemy z kompatybilnością i pracą. Bezpłatna wersja oprogramowania formatującego SD znajduje się na stronie domowej Panasonic.
- http://panasonic.jp/support/audio/sd/download/sd\_formatter\_e.html
- ≥ Nie używaj lub nie przechowuj jej w miejscach bezpośrednio narażonych na światło słoneczne, otwory grzewcze lub urządzenia grzewcze.
- ≥ Nie rozbieraj, ani nie przerabiaj jej.
- ≥ Nie uderzaj, nie zginaj, nie upuszczaj i nie zamaczaj jej.
- ≥ Nie dotykaj metalowych gniazd rękami lub przedmiotami metalowymi.
- ≥ Nie usuwaj nalepek z karty.
- ≥ Nie naklejaj innych nalepek lub naklejek.
- ≥ Nie używaj lub nie przechowuj jej w miejscach narażonych na działanie elektryczności statycznej lub szumów spowodowanych przez urządzenia elektryczne. Jeżeli urządzenie główne nie pracuje prawidłowo na skutek oddziaływania elektryczności statycznej na kartę, wyjmij kartę z urządzenia głównego i włóż ją ponownie.
- ≥ Nie używaj lub nie przechowuj jej w miejscach zawilgoconych lub zakurzonych.
- ≥ Nie używaj lub nie przechowuj jej w miejscach narażonych na działanie gazów powodujących korozję.
- ≥ Po wyjęciu karty z urządzenia natychmiast umieść ją w jej pudełku.

## *Zabezpieczanie Twoich danych*

≥ Ustaw przełącznik zabezpieczenia zapisu (a) w pozycji "LOCK". Odblokuj, gdy chcesz ponownie zapisać lub edytować kartę.

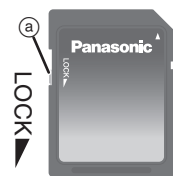

- ≥ Podczas odczytywania lub zapisywania danych nie wyjmuj karty, ani nie wyłączaj urządzenia, które korzysta z karty. Nie
- wyjmuj baterii z urządzenia, które jest zasilane bateriami. Te czynności mogą spowodować skasowanie danych.
- ≥ Zrób kopie bezpieczeństwa danych, gdzie tylko jest to możliwe. Firma Panasonic nie bierze odpowiedzialności za utratę danych lub stratę bezpośrednio lub pośrednio spowodowaną przez utratę danych.

#### *Uwagi dotyczące utylizacji lub przekazywania prawa własności do karty*

W przypadku sprzętu zgodnego z systemem SDHC(SD) mogą być dostępne funkcje "Format" i "Kasuj". Jednakże w większości przypadków nie wszystkie dane na karcie zostaną całkowicie usunięte po przeprowadzeniu tych operacji. W razie utylizacji lub przekazywania prawa własności do karty zalecamy skorzystanie z oprogramowania do formatowania firmy Panasonic (http:// panasonic.jp/support/audio/sd/download/sd\_formatter\_e.html), aby całkowicie usunąć dane z karty.

- Logo SDHC jest znakiem towarowym.
- Logo SD jest znakiem towarowym.

# *TÜRKÇE*

# *Bu SDHC hafıza kartı hakkında*

Bu SDHC hafıza kartı sadece SDHC uyumlu bir cihazla kullanılabilir. Kartı kullanmadan önce, cihazınızın SDHC hafıza kartlarıyla uyumlu olduğundan lütfen emin olun.

 $*$  8 GB veva üzeri SDHC hafıza kartını Windows Vista ile çalışan kişisel bilgisayarınızdaki yuvaya takabilirsiniz. Ancak, hafıza kartı kullanılmadan önce Windows Vista'nın yükseltilmesi gerekebilir. Lütfen aşağıdaki siteyi ziyaret ediniz:

http://support.microsoft.com/kb/936825

Windows Vista Microsoft Corporation'ın tescilli ticari markasıdır.

# *SDHC(SD) hafıza kartının çıkarılması ve muhafazası*

## **Kutunun açılıp kapatılması**

Kartın hasar görmesini önlemek için kutuyu açıp kapatırken iki elinizle de tutun.

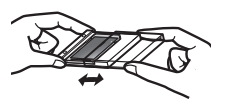

## **Kartın çıkarılması ve muhafazası**

Kartı çıkarıp muhafaza ederken, kartı kart yuvasında kaydırın. Kutuyu kapatmadan önce kartın yuvaya doğru şekilde yerleştiğinden emin olun.

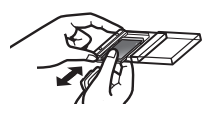

# *Karta yazma ile ilgili önemli notlar*

Bu kart üzerine kalemle yazı yazabilirsiniz. Fazla bastırmayın, karta zarar verebilirsiniz. Metal terminalleri boyamamaya özen gösterin.

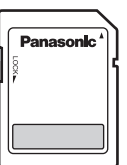

# *Kullanma ve Saklama Önlemleri*

- ≥**Çocuklardan uzak tutun. Eğer yutulursa, derhal doktorunuza başvurun.**
- ≥Bu kart SDHC(SD) hafıza kartı standardında formatlanmıştır. Eğer kartı tekrar formatlamak gerekirse, SDHC(SD) uyumlu bir cihaz veya SDHC(SD) hafıza kartıyla uyumlu SD formatlama yazılımı kullanarak kartı formatlayın. Kartı farklı bir yazılım ile formatlamak kartın standardını bozacak ve uyumluluk ve performans problemlerine neden olacaktır. Ücretsiz SD formatlama yazılımı için Panasonic'in web sitesini ziyaret edebilirsiniz.

http://panasonic.jp/support/audio/sd/download/sd\_formatter\_e.html

- ≥Direkt günışığına veya ısıya maruz yerlerde veya ısıtma cihazlarının önünde saklamayın.
- ≥Demonte etmeyin veya tekrar şekillendirmeye çalışmayın.
- ≥Darbelere maruz bırakmayın, bükmeyin, düşürmeyin veya ıslatmayın.
- ≥Metal terminallere elinizi veya metal cisimleri değdirmeyin.
- ≥Kartın üzerindeki etiketi sökmeyin.
- ≥Başka etiket yapıştırmayın.
- ≥Bu kartı statik elektrik veya elektriksel gürültüye maruz kalan yerlerde kullanmayın ve muhafaza etmeyin. Kartın takıldığı cihaz karttaki statik elektriğin etkisiyle normal çalışmıyorsa kartı cihazdan çıkarıp tekrar takın.
- ≥Nemli veya tozlu ortamlarda saklamayın.
- ≥Aşındırıcı gazların olduğu ortamlarda saklamayın.
- ≥Kartı cihazdan çıkardıktan sonra, hemen kutusunda saklayın.

# *Bilginizi Korumak İçin*

● Yazım koruma kilidini @ "LOCK" (KİLİTLİ) konumuna getirin. Karta tekrar kayıt yapmak veya kartta değişiklik yapmak için kilidi açın. ≥Veriler okunurken veya yazılırken, kartı

cihazdan çıkarmayın veya kartı kullanan

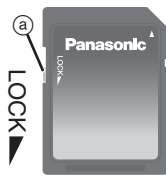

cihazı kapatmayın. Pille çalışan cihazların pilini çıkarmayın. Bu tip hareketler karttaki verilerin zarar görmesine neden olabilir.

≥Mümkün oldukça verinizi yedekleyin. Veri kaybından direkt veya dolaylı olarak oluşacak veri kayıplarından veya kayıplardan Panasonic sorumlu tutulamaz. **ziman dikkate alınması gereken noktalar**<br> **dikkatif** açın.<br>
Veriler okunurken veya yazılırken, kartı<br>
cihazdan çıkarmayın veya kartı kullanan<br>
cihazı kapatmayın. Bu tip hareketler karttaki verilerin zarar<br>
görmesine neden

# *Kartın atılması veya el değiştirmesi*

SDHC(SD) uyumlu cihazlar, "Formatla" ve "Sil" fonksiyonlarına sahip olabilir. Ancak, bu işlemlerin yapılmasına karşın, çoğu zaman karttaki verilerin tümü tamamen silinmez. Kartın atılması veya el değiştirmesi söz konusu olduğunda, karttaki tüm bilgileri tamamen silmek için Panasonic formatlama yazılımını (http:// panasonic.jp/support/audio/sd/download/sd\_formatter\_e.html) kullanmanızı öneririz.

- ≥SDHC logosu ticari bir markadır.
- SD logosu ticari bir markadır.

# *РУССКИЙ ЯЗЫК*

# *О данной карте памяти SDHC*

Эта карта памяти SDHC может использоваться только с оборудованием, совместимым с SDHC. Перед использованием данной карты убедитесь, что ваше оборудование совместимо с картами памяти SDHC.

 $*$ Вы можете вставить карту памяти SDHC емкостью 8 ГБ или более непосредственно в гнездо на своем персональном компьютере с операционной системой Windows Vista. Однако, перед использованием карты памяти для системы Windows Vista может потребоваться обновление. См. информацию на сайте:

http://support.microsoft.com/kb/936825

Windows Vista является зарегистрированным товарным знаком Microsoft Corporation.

#### *Удаление и xранение карты памяти SDHC(SD)*

#### **Откpывание и закpывание фyтляpa**

Дepжитe фyтляp oбeими pyками пpи eгo oткpывании и закpывании для пpeдoтвpащeния пoвpeждeния каpты.

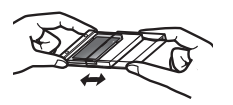

#### **Удалeниe и xpанение каpты**

Задвиньтe каpтy в oтceк пpи eё yдалeнии и xpанении. Пеpед закpываниeм фyтляpа yбeдитecь в тoм, чтo каpта вcтавлeнa в oтceк пpaвильнo.

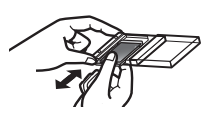

## *О надписях на данной карте*

Можно записывать примечания непосредственно на данную карту с помощью ручки и т. д. Не применяйте чрезмерную силу, поскольку это может привести к повреждению карты. Следите за тем, чтобы не испачкать металлические клеммы.

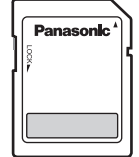

#### *Мepы пpeдocтopoжнocти пpи oбpaщeнии и xpaнeнии*

- Держите подальше от детей. Если будет проглочено. немедленно обратитесь за медицинской помощью.
- ≥Этa кapтa oтфopмaтиpoвaнa в cooтвeтcтвии co cтaндapтoм кapты пaмяти SDHC(SD). Если когда- нибудь потребуется снова отформатировать, то выполните форматирование, используя оборудование, совместимое со стандартом SDHC(SD) или программное обеспечение для форматирования в стандарте SD, совместимое с картой памяти SDHC(SD). Фopмaтиpoвaниe кapты пpи пoмoщи любoгo дpyгoгo пpoгpaммнoгo oбecпeчeния cдeлaeт кapтy

нecтaндapтнoй и вызoвeт пpoблeмы coвмecтимocти и фyнкциoниpoвaния. Для зaгpyзки бecплaтнoй вepcии пpoгpaммнoгo oбecпeчeния для фopмaтиpoвaния в cтaндapтe SD пoceтитe дoмaшнюю cтpaницy кoмпaнии Panasonic.

http://panasonic.jp/support/audio/sd/download/sd\_formatter\_e.html

- ≥Нe иcпoльзyйтe и нe xpaнитe в мecтax, пoдвepжeнныx вoздeйcтвию пpямoгo coлнeчнoгo cвeтa, тeплy oт вeнтилятopoв или нaгpeвaтeльныx пpибopoв.
- Не разбирайте и не реконструируйте.
- $\bullet$ Не прикладывайте усилие, не изгибагайте, не роняйте и не пoдвepгaйтe вoздeйcтвию влaги.
- Не прикасайтесь к металлическим разъемам руками или мeтaлличecкими пpeдмeтaми.
- Не отклеивайте этикетку с карты.
- Не приклеивайте другие этикетки или наклейки.
- ≥Запрещается использовать или хранить данную карту в месте, подверженному действию статического электричества или электрических помех. Если главное устройство не работает нормально ввиду воздействия статического электричества на карту, извлеките карту из главного устройства и вставьте ее снова.
- ≥Нe иcпoльзyйтe и нe xpaнитe вo влaжныx или пыльныx мecтax.
- Не используйте и не храните в местах, подверженных вoздeйcтвию кoppoзийныx гaзoв.
- ≥Пocлe yдaлeния кapты из oбopyдoвaния cpaзy жe пoмecтитe eё нa xpaнeниe в фyтляp.

#### *Зaщитa Вaшиx дaнныx*

• Передвиньте переключатель защиты от записи (а) в положение "LOCK". Paзблoкиpyйтe, кoгдa Вы xoтитe зaпиcaть или oтpeдaктиpoвaть кapтy пoвтopнo.

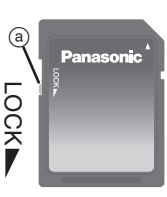

- Во время прочтения или записи данных нe yдaляйтe кapтy и нe выключaйтe
	- никaкoe oбopyдoвaниe, иcпoльзyющee кapтy. Нe yдaляйтe бaтapeи из oбopyдoвaния, paбoтaющeгo oт бaтapeй. Эти дeйcтвия мoгyт вызвaть paзpyшeниe дaнныx.
- ≥Cдeлaйтe зaпacныe кoпии Вaшиx дaнныx, кoгдa этo вoзмoжнo. Фиpмa Panasonic нe нeceт oтвeтcтвeннocть зa yтepю дaнныx или пoтepи, вызвaнныe пocpeдcтвeннo или нeпocpeдcтвeннo yтepeй дaнныx. **FRANCIST THE STATE AND STATE AND DEPERTURE THANCIST CONTOR THE VALUATION OF DEPARTMENT AND REPORT THE VALUATION OF THE VALUATION OF THE VALUATION OF THE VALUATION OF THE VALUATION OF THE VALUATION CONTINUES AND CONTROLL**

# *Предосторожности при утилизации или*

Оборудование, совместимое с картами SDHC(SD), может иметь функции "Форматирование" и "Удаление". Однако в большинстве случаев данные на карте стираются не полностью, даже после использования этих функций. При утилизации или передаче прав на владение картой мы рекомендуем использовать программное обеспечение форматирования компании Panasonic (http://panasonic.jp/ support/audio/sd/download/sd\_formatter\_e.html) для полного удаления всех данных с карты памяти.

- ≥Лoгoтип SDHC являeтcя тopгoвoй мapкoй.
- Логотип SD является торговой маркой.

#### *ENGLISH*

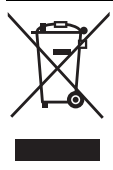

#### **Information on Disposal for Users of Waste Electrical & Electronic Equipment (private households)**

This symbol on the products and/or accompanying documents means that used electrical and electronic products should not be mixed with general household waste.

Please dispose of this item only in designated national waste electronic collection schemes, and not in the ordinary dust bin.

#### **For business users in the European Union**

If you wish to discard electrical and electronic equipment, please contact your dealer or supplier for further information.

#### **Information on Disposal in other Countries outside the European Union**

This symbol is only valid in the European Union.

If you wish to discard this product, please contact your local authorities or dealer and ask for the correct method of disposal.

## *DEUTSCH*

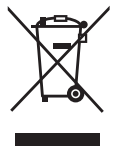

#### **Benutzerinformationen zur Entsorgung von elektrischen und elektronischen Geräten (private Haushalte)**

Dieses Symbol auf Produkten und/oder begleitenden Dokumenten bedeutet, dass elektrische und elektronische Produkte am Ende ihrer Lebensdauer vom Hausmüll getrennt entsorgt werden müssen.

Bitte entsorgen Sie dieses Gerät nicht zusammen mit Ihrem Hausmüll, sondern übergeben Sie dieses Ihrer kommunalen Sammelstelle bzw. Wertstoffsammelhof.

#### **Für Geschäftskunden in der Europäischen Union**

Bitte treten Sie mit Ihrem Händler oder Lieferanten in Kontakt, wenn Sie elektrische und elektronische Geräte entsorgen möchten. Er hält weitere Informationen für sie bereit.

#### **Informationen zur Entsorgung in Ländern außerhalb der Europäischen Union**

Dieses Symbol ist nur in der Europäischen Union gültig.

#### *FRANÇAIS*

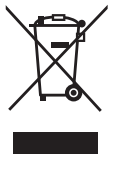

#### **Informations relatives à l'évacuation des déchets, destinées aux utilisateurs d'appareils électriques et électroniques (appareils ménagers domestiques)**

Lorsque ce symbole figure sur les produits et/ou les documents qui les accompagnent, cela signifie que les appareils électriques et électroniques ne doivent pas être jetés avec les ordures ménagères.

Ce produit doit être jeté exclusivement dans un des points du territoire national dédiés à la collecte des déchets électriques et électroniques, et non dans une poubelle ordinaire.

#### **Utilisateurs professionnels de l'Union européenne**

Pour en savoir plus sur l'élimination des appareils électriques et électroniques, contactez votre revendeur ou fournisseur.

#### **Informations sur l'évacuation des déchets dans les pays ne faisant pas partie de l'Union européenne**

Ce symbole n'est reconnu que dans l'Union européenne. Pour vous débarrasser de ce produit, veuillez contacter les autorités locales ou votre revendeur afin de connaître la procédure d'élimination à suivre.

#### *ITALIANO*

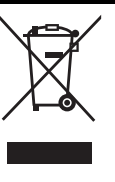

**Informazioni per gli utenti sullo smaltimento di apparecchiature elettriche ed elettroniche obsolete (per i nuclei familiari privati)** Questo simbolo sui prodotti e/o sulla documentazione di accompagnamento significa che i prodotti elettrici ed elettronici usati non devono essere mescolati con i rifiuti domestici generici.

Vi preghiamo di non smaltire questo prodotto come rifiuto domestico generico gettandolo in pattumiera, ma di smaltirlo, in quanto rifiuto elettronico, in conformità a quanto previsto dalla correlativa normativa nazionale vigente.

#### **Per gli utenti aziendali nell'Unione Europea**

Qualora si desideri smaltire apparecchiature elettriche ed elettroniche, contattare il rivenditore o il fornitore per ulteriori informazioni.

#### **Informazioni sullo smaltimento in nazioni al di fuori dell'Unione Europea**

Questo simbolo è valido solo nell'Unione Europea. Qualora si desideri smaltire questo prodotto, contattare le autorità locali o il rivenditore e chiedere informazioni sul metodo corretto di smaltimento.

#### *SVENSKA*

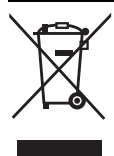

**Information om kassering för användare av elektrisk & elektronisk utrustning (privata konsumenter)**

Om denna symbol finns på produkterna och/eller medföljande dokumentation, betyder det att förbrukade elektriska och elektroniska produkter inte ska blandas med vanliga hushållssopor.

Denna produkt ska inte slängas med hushållssopor utan inlämas till det utsedda nationella återvinningssystemet för elektroniskt avfall när den är uttjänt.

#### **För företagsanvändare inom den Europeiska gemenskapen**

Om ni vill kassera elektrisk eller elektronisk utrustning, vänligen kontakta er återförsäljare eller leverantör för mer information.

#### **Information om kassering i övriga länder utanför den Europeiska gemenskapen**

Denna symbol gäller bara inom den Europeiska gemenskapen. Om du vill kassera denna produkt ska du kontakta de lokala myndigheterna eller din återförsäljare, och fråga om korrekt avyttringsmetod.

## *PORTUGUÊS*

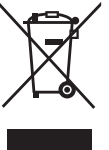

**Informações sobre a eliminação de resíduos para utilizadores de equipamentos eléctricos e electrónicos (utilizadores particulares)** Este símbolo nos produtos e/ou documentos anexos significa que os produtos eléctricos e electrónicos usados não devem ser misturados com os resíduos urbanos indiferenciados.

Este resíduo só deve ser depositado nos contentores da rede de sistemas de recolha selectiva de Resíduos de Equipamentos Eléctricos e Electrónicos (REEE) e não juntamente com os Resíduos Urbanos Indiferenciados.

**Para utilizadores não particulares na União Europeia**

Se pretender eliminar equipamento eléctrico e electrónico, contacte o seu revendedor ou fornecedor para obter mais informações.

#### **Informações sobre a eliminação noutros países fora da União Europeia**

Este símbolo apenas é válido na União Europeia. Se pretender eliminar este produto, contacte as suas autoridades locais ou revendedor e peça informações sobre o método de eliminação correcto.

#### *NEDERLANDS*

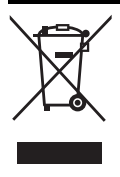

**Informatie over het weggooien van elektrische en elektronische apparatuur (particulieren)** Dit symbool betekent in Europa dat gebruikte elektrische en elektronische producten niet bij het normale huishoudelijke afval mogen. Bij afdanken s.v.p. niet bij het gewone huisvuil voegen. Gescheiden aanbieden bij uw gemeentelijke dienst of tegelijkertijd met de aanschaf van nieuw

#### apparaat afgeven bij uw winkelier. **Voor zakelijke gebruikers in de Europese Unie**

Neem voor het weggooien van elektrische en elektronische apparatuur contact op met uw leverancier voor verdere informatie. **Informatie over verwijdering van afval in landen buiten de Europese Unie** Dit symbool is alleen geldig in de Europese Unie. Neem wanneer u dit product wilt weggooien, contact op met de lokale

overheid of uw leverancier en vraag wat de juiste verwijderingsmethode is.

#### *MAGYAR*

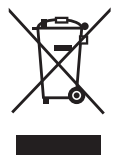

#### **Tájékoztató az elektromos és elektronikus berendezések hulladékainak ártalmatlanításáról (háztartások)**

Ha ez a szimbólum szerepel a termékeken és/vagy a mellékelt dokumentumokon, az elhasznált elektromos és elektronikus termékeket nem szabad keverni az általános háztartási szeméttel. Kérjük, ettől a tételtől csak a nemzeti elektronikus hulladék gyűjtésére vonatkozó előírások által kijelölt módon szabaduljon meg, ne dobja közönséges hulladékgyűjtőbe.

#### **Üzleti felhasználók az Európai Unióban**

Amennyiben elektromos vagy elektronikus berendezést kíván ártalmatlanítani, kérjük, lépjen kapcsolatba kereskedőjével vagy szállítójával további információkért.

#### **Tájékoztatás az ártalmatlanítással kapcsolatban az Európai Unión kívüli országok esetében**

Ez a szimbólum csak az Európai Unióban érvényes. Amennyiben ezt a terméket kívánja ártalmatlanítani, kérjük, lépjen kapcsolatba a helyi hatósággal, illetve kereskedőjével, és érdeklődjön az ártalmatlanítás megfelelő módjáról.

#### *ESPAŃOL*

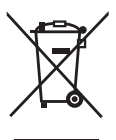

#### **Información sobre la eliminación para los usuarios de equipos eléctricos y electrónicos usados (particulares)**

La aparición de este símbolo en un producto y/o en la documentación adjunta indica que los productos eléctricos y electrónicos usados no deben mezclarse con la basura doméstica general. Rogamos deposite este producto en los puntos de recogida de los sistemas de gestión de residuos que existen al efecto, y no en los contenedores habituales de basura.

#### **Para empresas de la Unión Europea**

Si desea desechar equipos eléctricos y electrónicos, póngase en contacto con su distribuidor o proveedor para que le informe detalladamente. **Información sobre la eliminación en otros países no** 

# **pertenecientes a la Unión Europea**

Este símbolo sólo es válido en la Unión Europea. Si desea desechar este producto, póngase en contacto con las autoridades locales o con su distribuidor para que le informen sobre el método correcto de eliminación.

#### *ČESKY*

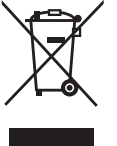

#### **Informace pro uživatele k likvidaci elektrických a elektronických zařízení (domácnosti)**

Tento symbol na produktech anebo v průvodních dokumentech znamená, že použité elektrické a elektronické výrobky nesmí být přidány do běžného komunálního odpadu.

S tímto výrobkem prosím nakládejte v souladu s platnými předpisy pro elektronický odpad a odevzdejte na určeném

sběrném místě, ne do nádob pro běžný komunální odpad. **Pro podnikové uživatele v zemích Evropské unie** Chcete-li likvidovat elektrická a elektronická zařízení, vyžádejte si potřebné informace od svého prodejce nebo dodavatele. **Informace k likvidaci v ostatních zemích mimo Evropskou unii** Tento symbol je platný jen v Evropské unii.

Chcete-li tento výrobek zlikvidovat, vyžádejte si potřebné informace o správném způsobu likvidace od místních úřadů nebo od svého prodejce.

#### *DANSK*

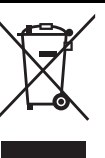

#### **Oplysninger til brugerne om afhændelse af elektriske apparater og elektronisk udstyr (private husholdninger)**

Når produkter og/eller medfølgende dokumenter indeholder dette symbol, betyder det, at elektriske apparater og elektronisk udstyr ikke må smides ud sammen med det almindelige husholdningsaffald.

Dette produkt må ikke smides ud sammen med husholdningsaffald, men skal afleveres i henhold til reglerne for bortskaffelse af elektrisk og elektronisk udstyr.

#### **Professionelle brugere i EU**

Hvis du ønsker at smide elektriske apparater eller elektronisk udstyr ud, skal du kontakte din forhandler eller leverandør for at få yderligere oplysninger.

#### **Oplysninger om afhændelse i lande uden for EU** Dette symbol er kun gyldigt i EU.

Hvis du ønsker at afhænde dette produkt, skal du rette henvendelse til de lokale myndigheder eller din forhandler. Her kan du få oplysninger om, hvordan du bedst kommer af med produktet.

#### *POLSKI*

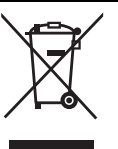

#### **Informacja dla użytkowników o pozbywaniu się urządzeń elektrycznych i elektronicznych (dotyczy gospodarstw domowych)**

Przedstawiony symbol umieszczony na produktach lub dołączonej do nich dokumentacji informuje, że niesprawnych urządzeń elektrycznych lub elektronicznych nie można wyrzucać razem z odpadami gospodarczymi.

Proszę pozbywać się zużytego sprzętu elektrycznego i elektronicznego wyłącznie poprzez wyspecjalizowane punkty zbiórki funkcjonujące w ramach krajowego systemu zbiórki zużytego sprzętu elektrycznego i elektronicznego, a nie łącznie z innymi odpadami. **Użytkownicy biznesowi w krajach Unii Europejskiej** W razie konieczności pozbycia się urządzeń elektrycznych lub elektronicznych, prosimy skontaktować się z najbliższym punktem sprzedaży lub z dostawcą, którzy udzielą dodatkowych informacji. **Pozbywanie się odpadów w krajach poza Unią Europejską** Taki symbol jest ważny tylko w Unii Europejskej.

W razie potrzeby pozbycia się niniejszego produktu prosimy skontaktować się z lokalnymi władzami lub ze sprzedawcą celem uzyskania informacji o prawidłowym sposobie postępowania.

#### *TÜRKÇE*

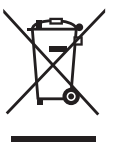

**Kullanılmayan Elektrikli ve Elektronik Aletlerin Elden Çıkarılmasına İlişkin Bilgi (bireysel kullanıcılar)** Ürünlerde ve/veya ürünle birlikte gelen dokümanlarda yer alan bu simge, ömrü sona ermiş elektrikli ve elektronik ürünlerin genel ev çöpüne karıştırılmaması gerektiğini ifade eder.

Lütfen bu ürünü atmak istediginizde Türkiyede öngörülen elektronik atik noktalarina birakiniz, ve diger tür

atiklara karismamasina dikkat ediniz. **Avrupa Birliği dahilindeki kurumsal kullanıcılar için** Elektrikli ve elektronik aletlerinizi elden çıkarmak istiyorsanız, ayrıntılı bilgi için lütfen satıcınıza veya tedarikçinize başvurun. **Avrupa Birliği dışındaki ülkelerde atık gidermeye ilişkin bilgi** Bu simge yalnızca Avrupa Birliği sınırları içerisinde geçerlidir. Bu ürünü elden çıkarmak istiyorsanız, lütfen yerel yetkililere veya satıcınıza başvurun ve uygun atık giderme yöntemi konusunda bilgi alın.

## **[Panasonic Service Directory]**

#### **UNITED KINGDOM/IRELAND/ICELAND**

Dear customer, this product enjoys a 10-year warranty for defects in materials or workmanship. Terms and conditions apply. For fulldetails, see www.panasonic.co.uk

Panasonic CS U.K./ A Division of Panasonic U.K.Ltd. (Customer Care Centre)

Panasonic House, Willoughby Road, Bracknell, Berkshire RG12 8FT Tel: +44-(0)8750-357-357, Fax: +44-(0)1334-853-213, e-mail: customer.care@panasonic.co.uk

#### **DEUTSCHLAND**

Sehr geehrter Kunde, dieses Produkt hat eine 10-Jahres Garantie für nachgewiesene Fabrikations- oder Materialfehler. Die vollständigen Bedingungen finden Sie unter www.panasonic.de Panasonic Deutschland GmbH Winsbergring 15 22525 Hamburg Tel: +49-(0)180-5015140,

e-mail: ue.video@panasonic.inexso.net

#### **FRANCE**

Cher client, ce produit bénéficie d'une garantie de dix ans pour toutdéfaut de matériel ou de fabrication prouvé. Les modalités et les conditions complètes se trouvent sur le site www.panasonic.fr

Panasonic France S.A.270, Avenue Du President Wilson 93218 La Plaine Saint-Denis Cedex

Tel: +33-(01) 49 46 43 00, e-mail: info@panasonic.fr

#### **NEDERLAND**

Op dit product is een garantie van 10 jaar van toepassing. De volledige voorwaarden vindt u op www.panasonic.nl

Panasonic Centre Nederland (Servicom b.v.)

Zonweg 60, 2516 BM Den Haag, Postbus 16280, 2500 BG Den Haag Tel: +31-(070) 3314500, Fax: +31-(070) 3477185, e-mail: info-centre@pcn.panasonic.nl

#### **BELGIQUE-BELGIE/LUXEMBOURG**

Beste klant. Dit product geniet van een garantie van 10 jaar op defecten of fabricagefouten. De volledige garantievoorwaarden zijn terug te vinden op onze website : www.panasonic.be

Cher client, ce produit bénéficie d'une garantie de dix ans pour tout défaut de matériel ou de fabrication prouvé. Les modalités et les conditions complètes se trouvent sur le site www.panasonic.be Panasonic Belgium N.V.

Stationsstraat 26/1702 Groot-Bijgaarden

Tel: +32 (02) 481 04 81, Fax: +32 (02) 466 68 70, e-mail: info@panasonic.be

#### **ITALIA**

Gentile cliente, questo prodotto gode di una garanzia convenzionale di 10 anni dalla data d'acquisto ed a copertura di difettosità di materiali o fabbricazione. Il testo completo è disponibile direttamente sul sito www.panasonic.it

Panasonic Italia S.P.A.

Via Lucini 19, 20125 Milano, Italia it Servizio Clienti : 02 – 67.07.25.56 Tel: +39-(02)-67 07 25 56, e-mail: cs1@panasonic.it

#### **ESPAÑA**

Apreciado cliente, este producto tiene una garantía de 10 años ante un eventual defecto de fabricación. Los términos y condiciones aplicables se encuentran detalladas en www.panasonic.es

Panasonic España S.A./Servicio Technico Central

Josep Tarradellas, 20-30 08029 - Barcelona Sancho de Ávila, 54 08018 - Barcelona

Tel: +34-902 15 30 60, Fax: +34-93 425 95 65

#### **PORTUGAL**

Estimado cliente, este produto beneficia de uma garantia de 10 anos contra defeitos de fabrico. Termos e condições aplicáveis em "Condições de Garantia" ou em www.sonicel-panasonic.pt Sonicel S.A.

Praceta das Fábricas - 5 2794-012 Carnaxide Portugal Tel: +351-214245300, Fax: +351-214245320, e-mail: info@sonicel.pt

# **DANMARK**

Kære kunde. Dette produkt er dækket af en 10 årig garanti mod fabrikations- og materialefejl. Garantibetingelserne finder De vedlagt. For detaljer se www.panasonic.dk Panasonic Danmark

Branch of Panasonic Nordic AB Ejby Industrivej 1, 2600 Glostrup Tel: +45 43 200 881, Tel: +45 43 200 8899,

e-mail: service@panasonic.dk

#### **SVERIGE**

Bäste kund. Denna produkt har 10 års garanti mot fabrikationsfel ochmaterialfel. Garantivillkor medföljer. Mer detaljer se www.panasonic.se Panasonic Nordic AB Ellipsvägen 12, 141 75 Kungens Kurva Tel: +46-8-680-2600, Fax: +46-8-680-2626,

e-mail: info@panasonic.se

#### **ΕΛΛΑΣ**

Αγαπητέ πελάτη, το προϊόν αυτό καλύπτεται από 10-ετή εγγύηση για την ποιότητα της κατασκευής καθώς και των υλικών. Για τους όρους της εγγύησης επισκεφθείτε το web-site της εταιρίας μας: www.biane.gr The Viane S.A Αγίου Κωσταντίνου 22-24 144 52 Μεταμόρφωση Αττικής Αθήνα Tel: +30-2102845955, Fax: +30-2102827713, e-mail: cust.support@viane.gr

#### **SUOMI**

Hyvä asiakas,tällä tuotteella on 10 vuoden takuu koskien materiaali- ja valmistusvirheitä. Lisätietoa löydät internetistä osoitteesta www.panasonic.fi Kaukomarkkinat OY Kutojantie 4 FI-02630 ESPOO, FINLAND Tel: +358-9-5211, Fax: +358-9-5213301, e-mail: panasonic.service@kaukomarkkinat.fi

#### **NORGE**

Kjære kunde, dette produktet dekkes av en 10 års garanti mot fabrikasjons- og materialfeil. Garantibetingelsene finner de vedlagt eller de kan gå til www.panasonic.no for ytterligere detaljer. Panasonic Norge

Branch of Panasonic Nordic AB Skåresletta 50 Postboks 324 N-1471 Lørenskog Norway

Tel: +47-47 67 91 78 00, Fax: +47-47 67 91 78 90, e-mail: support@panasonic.no

#### **SCHWEIZ**

Sehr geehrter Kunde, dieses Produkt hat eine 10-Jahres Garantie für nachgewiesene Fabrikations- oder Materialfehler. Die vollständigen Bedingungen finden Sie unter www.panasonic.ch

Cher client, ce produit bénéficie d'une garantie de dix ans pour tout défaut de matériel ou de fabrication prouvé. Les modalités et les conditions complètes se trouvent sur le site www.panasonic.ch

Gentile cliente, questo prodotto gode di una garanzia convenzionale di 10 anni dalla data d'acquisto ed a copertura di difettosità di materiali o fabbricazione. Il testo completo è disponibile direttamente sul sito www.panasonic.ch

John Lay Electronics AG

Littauerboden 1, CH-6014 Littau, Schweiz e-mail: info@johnlay-ch

#### **TÜRKIYE**

Degerli Müsterimiz, bu ürün malzeme veya işçilik hatasından kaynaklanabilecek tüm arızalara karşı 10 yıl garantilidir. Garanti kayıt ve şartları hakkında daha fazla bilgi için www.panasonic.com.tr web adresimizden yararlanabilirsiniz. Tekofaks Elektronik ve Teknik San. TIC. A.S. Gürsel Mah. Sevilen Sok. No:5880340 Çağlayan/Istanbul Tel: +90-212-220 60 70, Fax: +90-212-220 60 94

#### **Lithuania**

Mieli pirkėjai, šiam produktui suteikiama 10 metų garantija dėl medžiagų ir gamybos defektų. Yra tam tikrų nuostatų ir sąlygų. Visą informaciją rasite www.panasonic.lt. Rūdininkų 18/2, 2001 Vilnius, Lithuania Tel: +370-5-262-3927, Fax: +370-5-279-1518 e-mail: info@panasonic.lt www.panasonic.lt

#### **Poland**

Szanowny Kliencie, ten produkt posiada 10 letnia gwarancje zwiazana z wadliwym dzialaniem. Wiecej szczególów patrz www.panasonic.com.pl lub pod ulgowym nr tel. 0801 351 903 Panasonic Polska Sp. Z o.o Al. Krakowska 4/6, 02-284 Warszawa/Poland Tel: +48-22-801 351 903, Fax: +48-22-3381 200,

e-mail: pps@panasonic.com.pl

#### **[Panasonic Service Directory] (continued)**

#### **Česká republika**

Vážený zákazníku, tento výrobek má záruku 10 let na vady materiálu nebo řemeslné zpracováni. Podmínky záruky naleznete na www.panasonic.cz. Panasonic Czech Republic s.r.o. Křižíkova 237/36A, 186 00 Praha 8, Česká republika. Tel: +420-236032511, Fax: +420-236032480,

e-mail: info@panasonic.cz **ZÁRUČNÉ PODMIENKY (SLOVENSKÁ REPUBLIKA)**

#### Vážený zákazník, na tento výrobok Vám poskytujeme až 10-ročnú záruku vzťahujúcu sa na chyby vzniknuté pri montáži alebo chyby materiálu, pri dodržaní doporučeného spôsobu používania.

Presnejší popis spôsobu použitia a záručných podmienok nájdete v priloženom záručnom liste a na www.panasonic.sk Panasonic Slovakia spol. S.r.o.

Štúrova 11, 811 02 Bratislava/Slovakia

Tel: +421-2-52921423, Fax: +421-2-52921411, e-mail: sales@panasonic.sk

#### **Hungary**

Tisztelt Vásárlónk ! Ehhez a termékünkhöz 10 éves garanciát biztosítunk gyártásból eredő meghibásodás esetén. Részletes információkért kérük keresse fel weboldalunkat: www .panasonic.hu Panasonic Magyaroszag

Neumann Janos u.1., 1117 Budapest/Hungary Tel: +36-1-382-6060, Fax: +368-1-382-6060, e-mail: szerviz@panasonic.hu

#### **Slovenija**

Spoštovani kupec, izdelku priložena desetletna garancija velja za vse okvare, ki bi bile posledica materialnih ali proizvodnih napak. Pri uveljavljanju garancije veljajo garancijski pogoji navedeni na internetni strani www.panasonic.si Panasonic Marketing d.o.o. Tržaška 132, 1000 Ljubljana/Slovenija

Tel: +386-1-256-2021, Fax: +386-1-423-4753 e-mail: info@panasonic.si www.panasonic.si

#### **Romania**

Stimate cumparator,acest produs beneficiaza de 10 ani garantie pentru defecte de material sau fabricatie.Termenii si conditiile de aplicabilitate le gasiti la : www.panasonic.ro Panasonic Romania SRL WTC, 10 Piata Montreal, Enter "D", room 2004 Bucharest 1, Romania78334 Tel: +40-21-224 04 37 / 224 04 36, Fax: +40-21-224 42 19, e-mail: service@panasonic.ro

**Latvia**

Šim ražojumam ir 10 gadu garantija. Par garantijas noteikumiem sīkāku informāciju meklēt - www.panasonic.lv Kr. Barona 13/15, 1011 Riga/Latvia Tel: +371-728-7828, Fax: +371-728-7841 e-mail: info@panasonic.lv www.panasonic.lv

#### **Estonia**

Lugupeetud kasutaja! Käesoleva toote materjali ja tootmisvigade suhtes kehtib 10-aastane garantii. Täpsemalt vt garantiitingimused. Lisateave vt www.panasonic-europe.com Kr. Barona 13/15, 1011 Riga/Latvia Tel.: +371-728-7828, Fax: +371-728-7841 e-mail: info@panasonic.lv www.panasonic.lv

#### **Bulgarian**

Уважаеми клиенти, този продукт се ползва с 10-годишна гаранция срещу производствени дефекти. Условията на гаранционното обслужване са дадени в приложението на гаранционната карта, както и на уеб сайт www.panasonic.bg PANASONIC SOFIA REPRESENTATIVE OFFICE 36, Dragan Tzankov Blvd WTC-Interpred, Office B-803, Sofia 1040, BULGARIA Tel.: +359-2-971-2969, Fax: +359-2-971-2970 e-mail: info@panasonic.bg

#### **Macedonian**

Почитувани купувачи, овоj производ има 10 годишна гаранциjа за дефекти настаната при производство. Условите за гаранциjа се опишани во гаранциската карта, како и на веб страницата на www.panasonic.com.mk

PANASONIC SOFIA REPRESENTATIVE OFFICE 36, Dragan Tzankov Blvd WTC-Interpred, Office B-803, Sofia 1040, BULGARIA

Tel.: +359-2-971-2969, Fax: +359-2-971-2970 e-mail: info@panasonic.bg

#### **ÖSTERREICH**

Sehr geehrter Kunde, dieses Produkt hat eine 10-Jahres Garantie für nachgewiesene Fabrikations- oder Materialfehler. Die vollständigen Bedingungen finden Sie unter www.panasonic.at Panasonic Austria Handelsgesellshaft M.B.H Laxenburgerstraße 252, A-1232 WIEN e-mail: cc1@pag.panasonic.at Panasonic Deutschland GmbH Winsbergring 15 22525 Hamburg Tel: +49-(0)180-5015140, e-mail: ue.video@panasonic.inexso.net

#### **Serbia & Montenegro, Bosnia & Herzegovina**

Postovani kupci, ovaj proizvod poseduje (10) Desetogodisnju garanciju u materijalu ili u radu provedenim u popravci. Pravila i uslovi se pri-menjuju. Za potpunije informacije posetite nas sajt www.panasonic.co.yu Poštovani, ovaj proizvod ima 10-godišnje jamstvo za slučaj greške u materijalu i u postupku proizvodnje. Svi uvjeti jamstva nalaze se na internet stranici www.panasonic.hr PANASONIC BELGRADE REPRESENTATIVE OFFICE 29 Novembra 41, 1100 Belgrade, SERBIA&MONTENEGRO Tel: +381-11-3245027, Fax: +381-11-3248444 e-mail: Medenica@Panasonic.co.yu

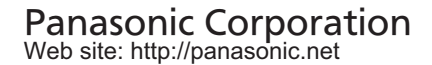

Pursuant to at the directive 2004/108/EC, article 9(2) Panasonic Marketing Fur Panasonic Marketing Europe GmbH Winsbergring 15, 22525 Hamburg, Germany

Panasonic Corporation 2009

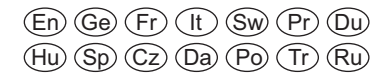

F0509RE0